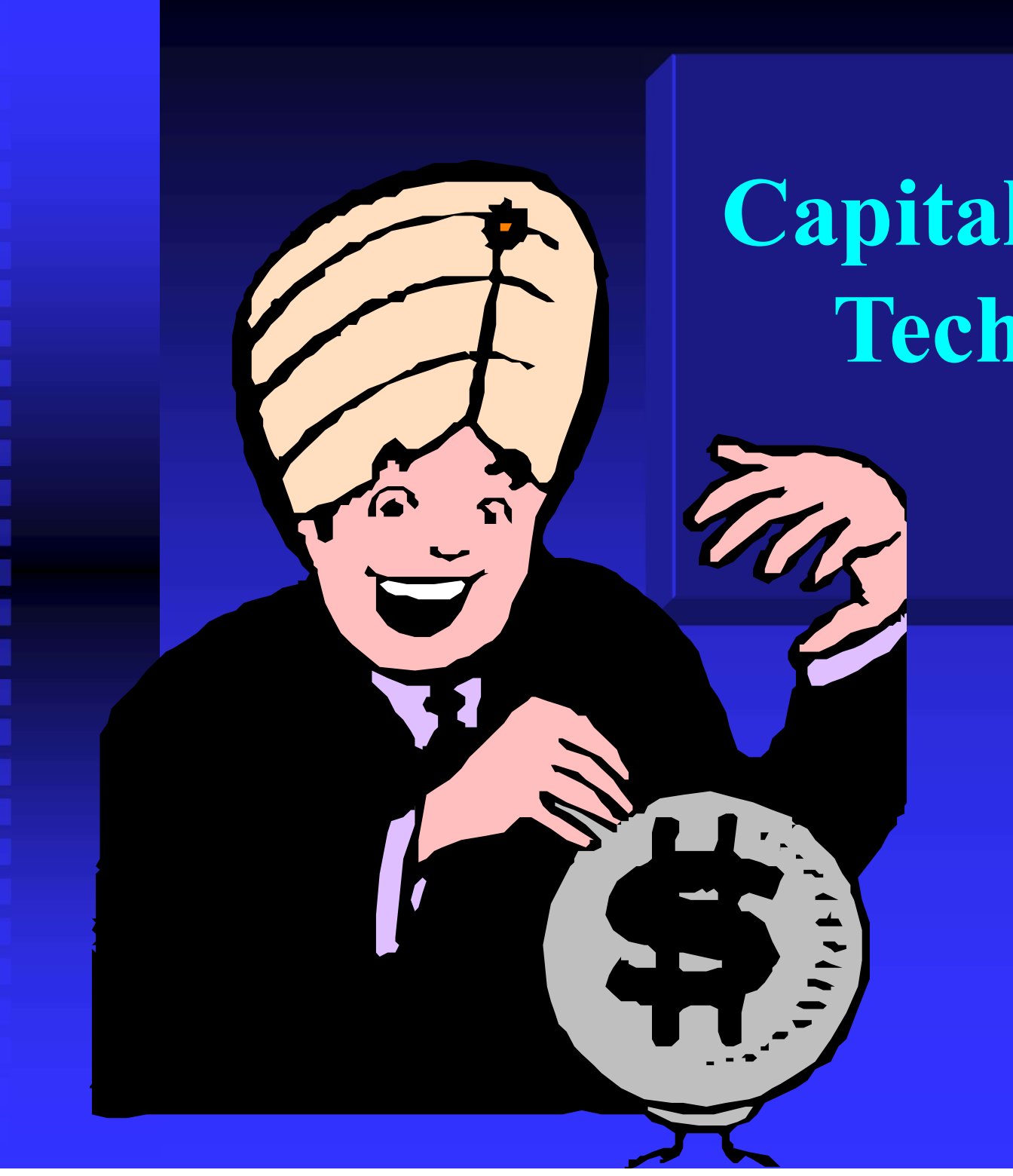

## Capital Budgeting Techniques and Practice

Capital Budgeting: the process of planning for purchases of longterm assets.

#### example:

- Suppose our firm must decide whether to purchase a new plastic molding machine for \$125,000. How do we decide?
- Will the machine be profitable?
- Will our firm earn a high rate of return on the investment?

### Decision-making Criteria in Capital Budgeting

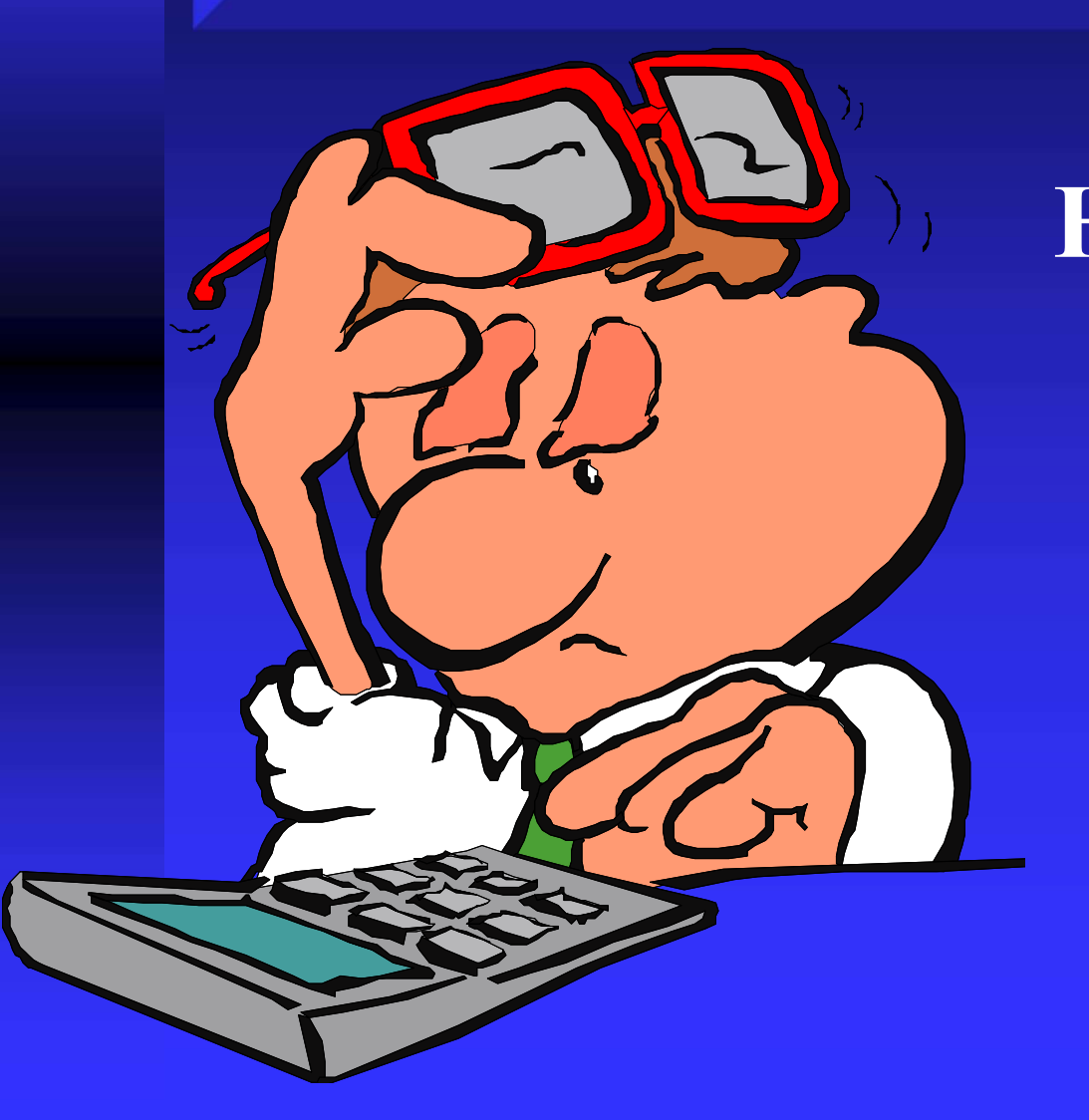

How do we decide if a capital investment project should be accepted or rejected?

Decision-making Criteria in Capital Budgeting

 The Ideal Evaluation Method should:

a) include all cash flows that occur during the life of the project, b) consider the time value of money, c) incorporate the required rate of return on the project.

#### How long will it take for the project to generate enough cash to pay for itself?

 How long will it take for the project to generate enough cash to pay for itself?

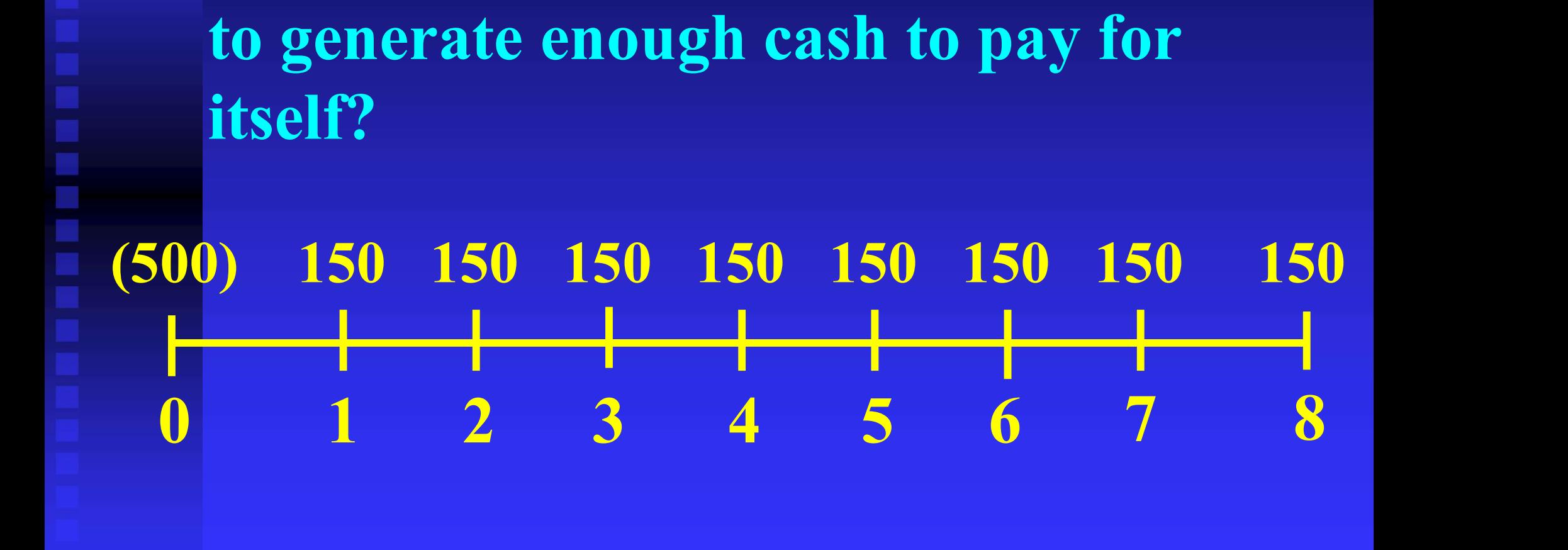

 How long will it take for the project to generate enough cash to pay for itself?

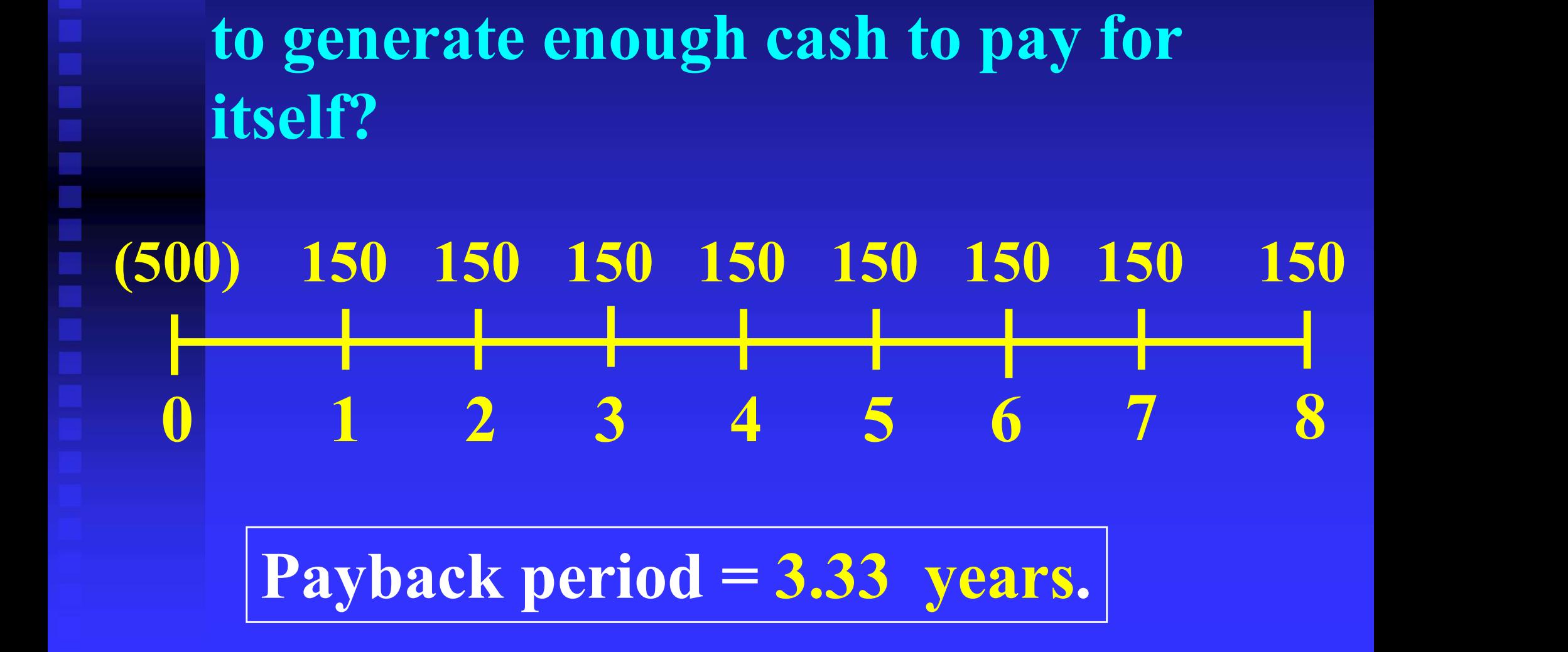

- Is a 3.33 year payback period good?
- **Is it acceptable?**
- Firms that use this method will compare the payback calculation to some standard set by the firm.
- If our senior management had set a cutoff of 5 years for projects like ours, what would be our decision?
- **E Accept the project.**

#### Drawbacks of Payback Period

**<u>D Firm cutoffs are subjective.</u>**  Does not consider time value of money. Does not consider any required rate of return. Does not consider all of the project's cash flows.

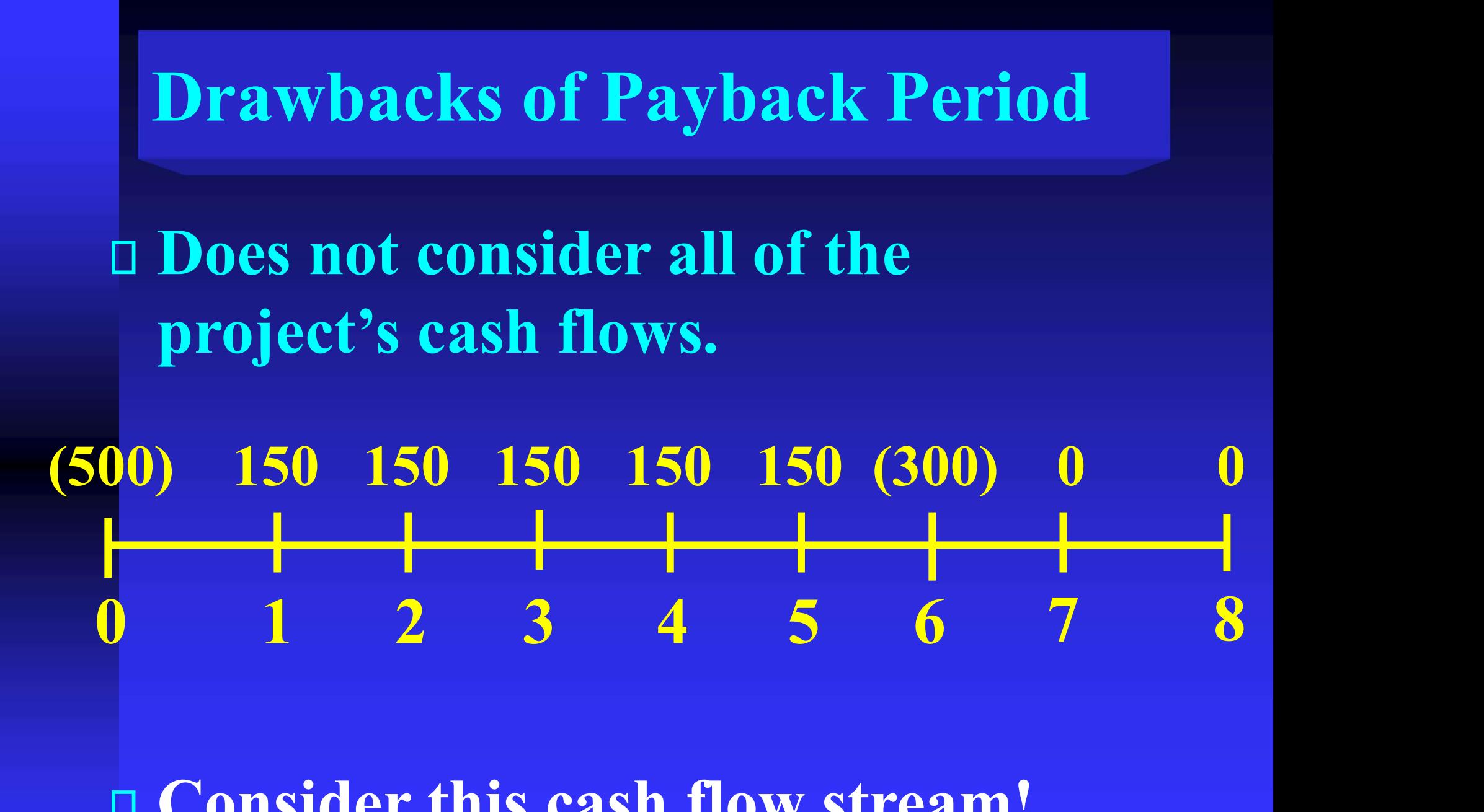

Consider this cash flow stream!

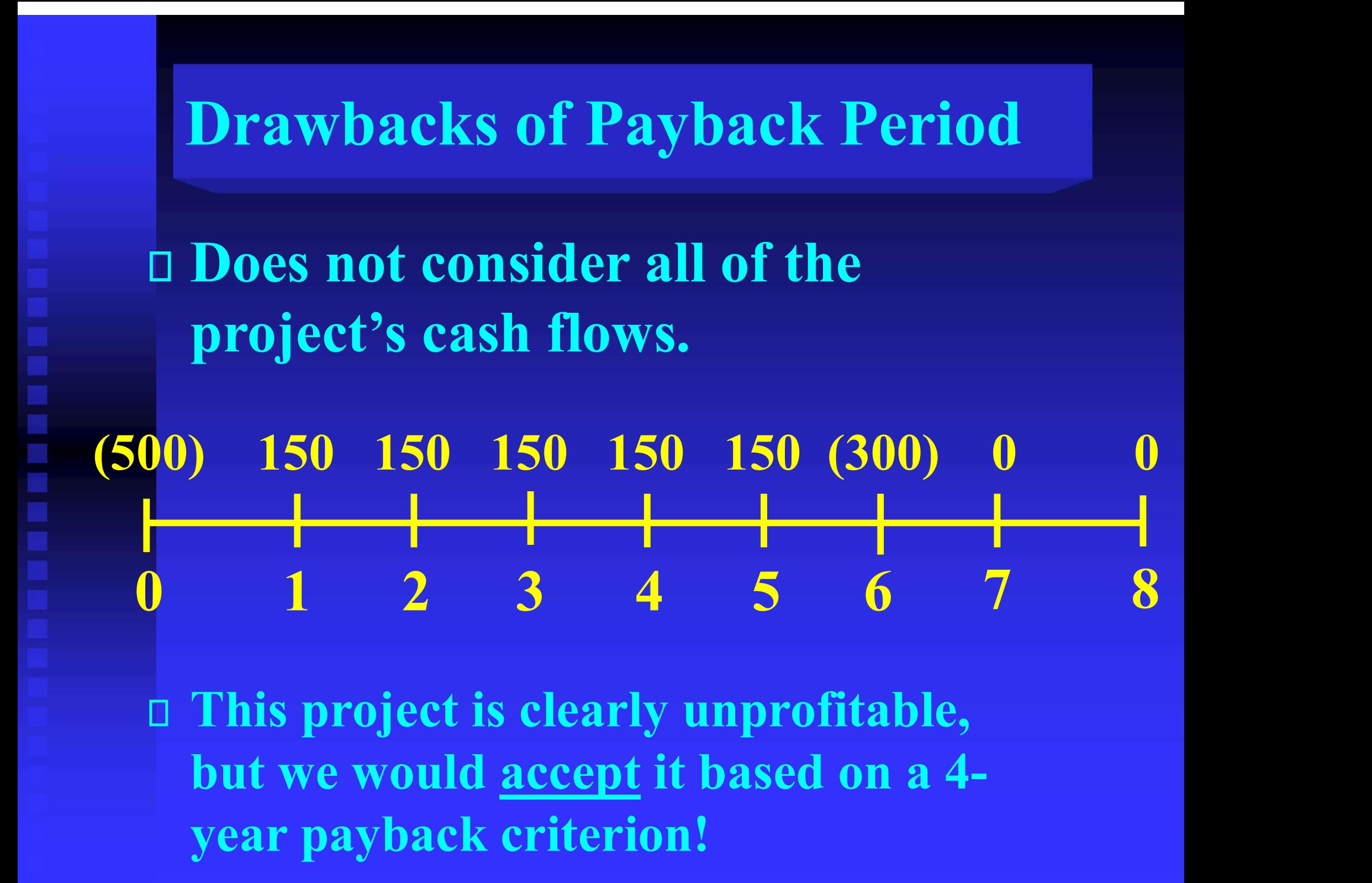

#### Other Methods

1) Net Present Value (NPV) 2) Profitability Index (PI) 3) Internal Rate of Return (IRR)

Each of these decision-making criteria: Examines all net cash flows, Considers the time value of money, and  $\Box$  Considers the required rate of return.

#### Net Present Value

# NPV = the total PV of the annual net Net Present Value<br>NPV = the total PV of the annual<br>cash flows - the initial outlay.

![](_page_12_Figure_2.jpeg)

#### Net Present Value

#### **Decision Rule:**

## If NPV is positive, accept. If NPV is negative, reject.

#### NPV Example

 Suppose we are considering a capital investment that costs \$250,000 and provides annual net cash flows of \$100,000 for five years. The firm's required rate of return is 15%.

#### NPV Example

 Suppose we are considering a capital investment that costs \$250,000 and provides annual net cash flows of \$100,000 for five years. The firm's required rate of return is 15%.

![](_page_15_Figure_2.jpeg)

#### Net Present Value (NPV)

NPV is just the PV of the annual cash flows minus the initial outflow. Using TVM:  $P/Y = 1$  N = 5 I = 15 PMT = 100,000 PV of cash flows = \$335,216  $\begin{aligned} \n\mathbf{F} & \mathbf{F} \cdot \mathbf{m}. \\
\mathbf{F} &= 1 \quad \mathbf{N} = 5 \quad \mathbf{I} = 15 \\
\mathbf{T} &= 100,000\n\end{aligned}$ <br>PV of cash flows = \$335,216<br>- Initial outflow: <u>(\$250,000)</u><br>= Net PV \$85,216  $=$  Net PV  $$85,216$ 

## Profitability Index<br>
NPV =  $\sum_{t=1}^{n} \frac{ACFt}{(1+k)^{t}}$  - IO  $\frac{ACFt}{(1 + k)}$ n and a structure  $t=1$

![](_page_19_Figure_1.jpeg)

![](_page_19_Figure_2.jpeg)

Decision Rule:

• If PI is greater than or equal to 1, accept. If PI is less than 1, reject.

#### Internal Rate of Return (IRR)

**IRR: the return on the firm's** invested capital. IRR is simply the Internal Rate of Return (IRR)<br>
IRR: the return on the firm's<br>
invested capital. IRR is simply the<br>
<u>rate of return</u> that the firm earns on<br>
its capital budgeting projects. its capital budgeting projects.

#### Internal Rate of Return (IRR)

![](_page_23_Figure_0.jpeg)

![](_page_24_Figure_0.jpeg)

![](_page_25_Picture_0.jpeg)

**IRR is the rate of return that makes the PV** □ This looks very similar to our Yield to Maturity formula for bonds. In fact, YTM IRR is the rate of return t<br>of the cash flows <u>equal</u> to<br>This looks very similar to<br>Maturity formula for bon<br>is the IRR of a bond.

#### Calculating IRR

 Looking again at our problem: The IRR is the discount rate that makes the PV of the projected cash **Example 18 The Looking again at our problem:**<br>The IRR is the discount rate that<br>makes the PV of the projected cash<br>flows <u>equal</u> to the initial outlay.

![](_page_26_Figure_2.jpeg)

![](_page_27_Picture_0.jpeg)

#### Decision Rule:

If IRR is greater than or equal to the required rate of return, accept.

 If IRR is less than the required rate of return, reject.

**D** Problem: If there are multiple sign changes in the cash flow stream, we TRR IS a good decision-making tool as<br>long as cash flows are <u>conventional</u>.<br>(- + + + + +)<br>*Problem:* If there are multiple sign<br>changes in the cash flow stream, we<br>could get multiple IRRs. (- + + - + +)

□ *Problem*: If there are multiple sign changes in the cash flow stream, we TRR IS a good decision-making tool as<br>long as cash flows are <u>conventional</u>.<br>(- + + + + +)<br>*Problem:* If there are multiple sign<br>changes in the cash flow stream, we<br>could get multiple IRRs. (- + + - + +)

![](_page_29_Figure_2.jpeg)

**D** Problem: If there are multiple sign changes in the cash flow stream, we TRR IS a good decision-making tool as<br>long as cash flows are <u>conventional</u>.<br>(- + + + + +)<br>*Problem:* If there are multiple sign<br>changes in the cash flow stream, we<br>could get multiple IRRs. (- + + - + +)

1

 $0$  1 2 3 4 5

 $(500)$   $200$   $100$   $(200)$   $400$   $300$ 

**D** Problem: If there are multiple sign changes in the cash flow stream, we TRR IS a good decision-making tool as<br>long as cash flows are <u>conventional</u>.<br>(- + + + + +)<br>*Problem:* If there are multiple sign<br>changes in the cash flow stream, we<br>could get multiple IRRs. (- + + - + +)

![](_page_31_Figure_2.jpeg)

**D** Problem: If there are multiple sign changes in the cash flow stream, we TRR IS a good decision-making tool as<br>long as cash flows are <u>conventional</u>.<br>(- + + + + +)<br>*Problem:* If there are multiple sign<br>changes in the cash flow stream, we<br>could get multiple IRRs. (- + + - + +)

1  $(2)$  (3)

 $0$  1 2 3 4 5

 $(500)$   $200$   $100$   $(200)$   $400$   $300$ 

#### Summary Problem

 Enter the cash flows only once. Find the IRR. Using a discount rate of 15%, find NPV.

Add back IO and divide by IO to get PI.

![](_page_33_Figure_3.jpeg)

![](_page_34_Figure_0.jpeg)

#### Capital Rationing

 Suppose that you have evaluated 5 capital investment projects for your company.

 Suppose that the VP of Finance has given you a limited capital budget.

 How do you decide which projects to select?

#### Capital Rationing

#### You could rank the projects by IRR:

![](_page_37_Figure_0.jpeg)

\$

![](_page_38_Figure_0.jpeg)

![](_page_39_Figure_0.jpeg)

![](_page_40_Figure_0.jpeg)

![](_page_41_Figure_0.jpeg)

![](_page_42_Figure_0.jpeg)

![](_page_42_Picture_1.jpeg)

![](_page_43_Figure_0.jpeg)

 $\mathbf{S} \mathbf{X}$  and the set of  $\mathbf{X}$ 

#### Problems with Project Ranking

1) Mutually exclusive projects of unequal Problems with Project Ranking<br>1) Mutually exclusive projects of <u>unequal</u><br>size (the size disparity problem)<br>□ The NPV decision may not agree with

- IRR or PI.
- Solution: select the project with the largest NPV.

## Size Disparity example Project A Size Disparity example<br>Project A<br>year cash flow<br>0 (135,000) Size Disparity example<br>
Project A<br>
vear

cash flow
(135,000)<br>
1
60,000 Size Disparity example<br>
Project A<br>
vear
cash flow
0
(135,000)<br>
1
60,000
2
60,000
60,000 2 60,000 Project A<br>
year
cash flow
0 (135,000)<br>
1 60,000<br>
2 60,000<br>
3 60,000<br>
equired return = 12% required return  $= 12\%$  $IRR = 15.89\%$  $NPV = $9,110$  $PI = 1.07$

![](_page_46_Picture_63.jpeg)

![](_page_47_Picture_63.jpeg)

#### Problems with Project Ranking

- 2) The time disparity problem with mutually exclusive projects.
- NPV and PI assume cash flows are reinvested at the required rate of return for the project.
- IRR assumes cash flows are reinvested at the IRR.
- The NPV or PI decision may not agree with the IRR.
- Solution: select the largest NPV.

#### Time Disparity example

![](_page_49_Picture_37.jpeg)

#### Time Disparity example

![](_page_50_Picture_70.jpeg)

#### Time Disparity example

![](_page_51_Picture_70.jpeg)

Mutually Exclusive Investments with Unequal Lives

 Suppose our firm is planning to expand and we have to select 1 of 2 machines.

**They differ in terms of economic life** and capacity.

 How do we decide which machine to select?

![](_page_53_Picture_32.jpeg)

#### Step 1: Calculate NPV

 $D NPV1 = $1,433$  $D NPV2 = $1,664$ 

 So, does this mean #2 is better? No! The two NPVs can't be compared!

#### Step 2: Equivalent Annual Annuity (EAA) method

 $\Box$  If we assume that each project will be replaced an infinite number of times in the future, we can convert each NPV to an annuity.

 The projects' EAAs can be compared to determine which is the best project!

 EAA: Simply annualize the NPV over the project's life.

 $EAA1 = $617$  $B<sub>A</sub> = $428$ This tells us that:

 $\Box$  NPV<sub>1</sub> = annuity of **\$617** per year.  $\sqrt{N_PV_2}$  = annuity of \$428 per year. So, we've reduced a problem with different time horizons to a couple of annuities. Decision Rule: Select the highest EAA. We would choose machine #1.

 Assuming infinite replacement, the EAAs are actually perpetuities. Get the PV by dividing the EAA by the required rate of return.

 Assuming infinite replacement, the EAAs are actually perpetuities. Get the PV by dividing the EAA by the required rate of return.

 $DNPV_{001} = 617/0.14 = $4,407$ 

 Assuming infinite replacement, the EAAs are actually perpetuities. Get the PV by dividing the EAA by the required rate of return.

 $\Box$  NPV<sub>∞ 1</sub> = 617/.14 = \$4,407  $\Box$  NPV<sub>∞ 2</sub> = 428/.14 = \$3,057

 Assuming infinite replacement, the EAAs are actually perpetuities. Get the PV by dividing the EAA by the required rate of return.

 $\Box$  NPV<sub>∞ 1</sub> = 617/.14 = \$4,407

 $\Box$  NPV<sub>∞ 2</sub> = 428/.14 = \$3,057

**This doesn't change the answer, of** course; it just converts EAA to a NPV that can be compared.